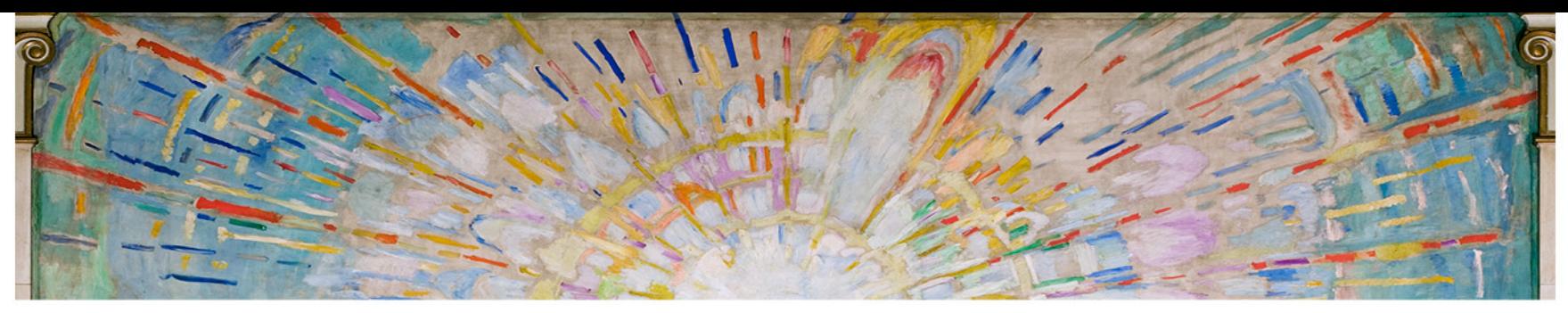

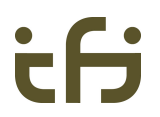

#### **APIs as input for TAPS**  Michael Welzl

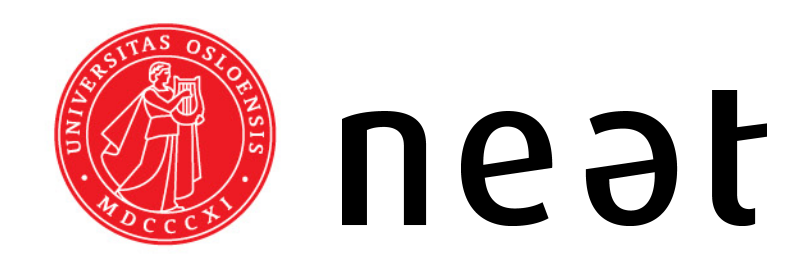

*TAPS, 93rd IETF meeting 23. July 2015* 

### **"Systematic approach"**

- Would like to reduce the amount of arbitrariness in the process
	- Speeds it up
	- Makes the result more useful
- How to do this?
	- Define rules and go by them

# **TAPS goal 1 and its problems**

- Some services that we always talk about: reliability; ordered / unordered delivery; error detection (checksum); user message bundling / fragmentation
- Goal 1: get a list of those and many more
	- Problem 1: how do we agree what is a "service" and what not? Where do we draw the line?
	- Problem 2: they are heterogeneous in how an app uses them! So how will we expose them?

#### **Problem 1: how do we agree what is a "service"? where does the line go?**

- "Is ECN a service? Is SACK a service? Is Packet Erasure Coding a service? Is flow control a service?"
	- Listing components does not make these decisions easier
- What is now exposed to apps according to existing RFCs has already gone through IETF discussion
	- Hence, should be reasonable to consider as a service
- Suggest to start with SCTP
	- Because it can do much, including what TCP can do, but user can turn almost everything \*off\* (ordering, reliability, ...)
	- My theory: go through SCTP's API and we're almost done!

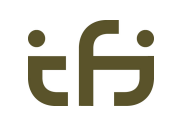

#### **Problem 2: services are heterogeneous in how apps use them**

- Categories in draft-gjessing-taps-minset-00: (details in the draft)
	- functional vs. non-functional
	- static vs. initialization vs. dynamic
	- single-sided vs. both-sided
- Considering these will be necessary for doc #2
	- But they are all visible in APIs
	- If we don't begin by looking at APIs, we have to search these things in APIs later
	- Have we missed something? APIs will tell us!

# **Consider the final system**

- Imagine **not** doing this: then...
	- Doc 1 contains: reliability; ordered / unordered delivery; error detection (checksum); user message bundling / fragmentation, ....
	- Doc 2 contains a shorter list and some text saying: "this is provided by protocol XY, this by protocol Z"
- Then, a TAPS system is built... how?
	- No way around considering how APIs interact with apps at some point, can only postpone it

ŧВ

# **Thank you!**

#### Discuss!